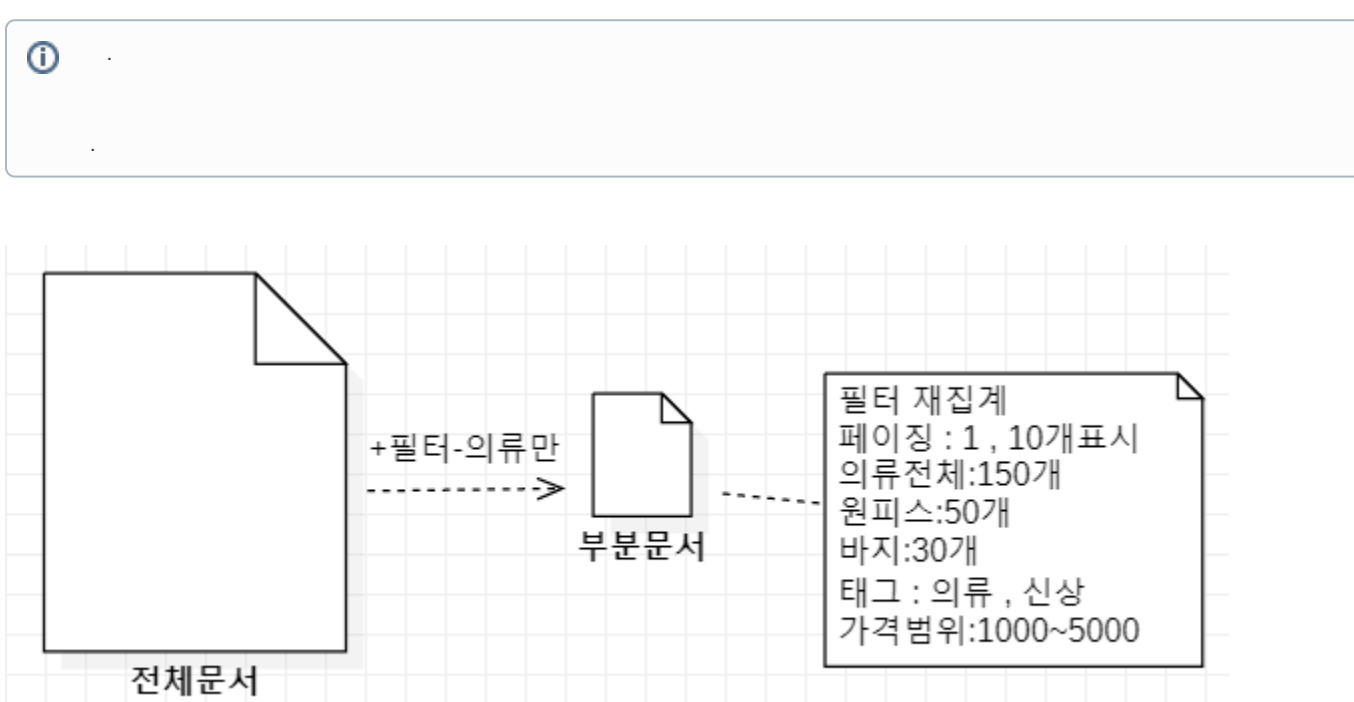

## **04. Aggregation By Nest**

, .

- , 2 .
- 1.
- 2.

(Where) .

Group By

.

## Aggregation

,

- $\overline{\phantom{a}}$
- .
	- Filter Aggregation

.

```
//Paging
var searchDes = new SearchDescriptor<SearchGoods>()
     .From(page)
     .Size(limit);
// Filter 3 
//Aggregations( )
searchDes.Aggregations(aggs => aggs
          .Average("average_per_price", avg => avg.Field(p => p.price))
          .Max("max_per_price", avg => avg.Field(p => p.price))
        .Min("min per price", avg => avg.Field(p => p.price))
         .Terms("category1_cnt", st => st
              .Field(p => p.category1.Suffix("keyword"))
              .MinimumDocumentCount(1)
              .Size(100000)
              .ShardSize(100)
              .ExecutionHint(TermsAggregationExecutionHint.Map)
              .Missing("na")
              .Order(o => o
                  .KeyAscending()
                  .CountDescending()
\overline{\phantom{a}}Meta(m \Rightarrow m .Add("foo", "bar")
\overline{\phantom{a}}\overline{\phantom{a}} .Terms("category2_cnt", st => st
              .Field(p => p.category2.Suffix("keyword"))
              .MinimumDocumentCount(1)
              .Size(100000)
              .ShardSize(100)
             .ExecutionHint(TermsAggregationExecutionHint.Map)
              .Missing("na")
             .Order(o = > 0 .KeyAscending()
                  .CountDescending()
\overline{\phantom{a}}Meta(m \Rightarrow m .Add("foo", "bar")
\overline{\phantom{a}} )
          .Terms("tag_cnt", st => st
             .Field(p => p.tags.Suffix("keyword"))
              .MinimumDocumentCount(1)
              .Size(100000)
              .ShardSize(100)
              .ExecutionHint(TermsAggregationExecutionHint.Map)
              .Missing("na")
              .Order(o => o
                  .KeyAscending()
                  .CountDescending()
\overline{\phantom{a}}Meta(m = > m .Add("foo", "bar")
\overline{\phantom{a}} )
);
```
: .

: , .

```
: , .
```

```
var agg = engine_result.Aggregations;
var category1_aggs = agg.Terms("category1_cnt");
var category2_aggs = agg.Terms("category2_cnt");
var tag_aggs = agg.Terms("tag_cnt");
var minPrice = agg.ValueCount("min_per_price").Value
```
key/values .

summary

Aggreagation .

more info : <https://www.elastic.co/guide/en/elasticsearch/client/net-api/current/writing-aggregations.html>